# **python-pyeole - Anomalie #3881**

## **La procédure de restauration échoue suite à un démontage du support par le programme bls.**

27/07/2012 15:50 - Benjamin Bohard

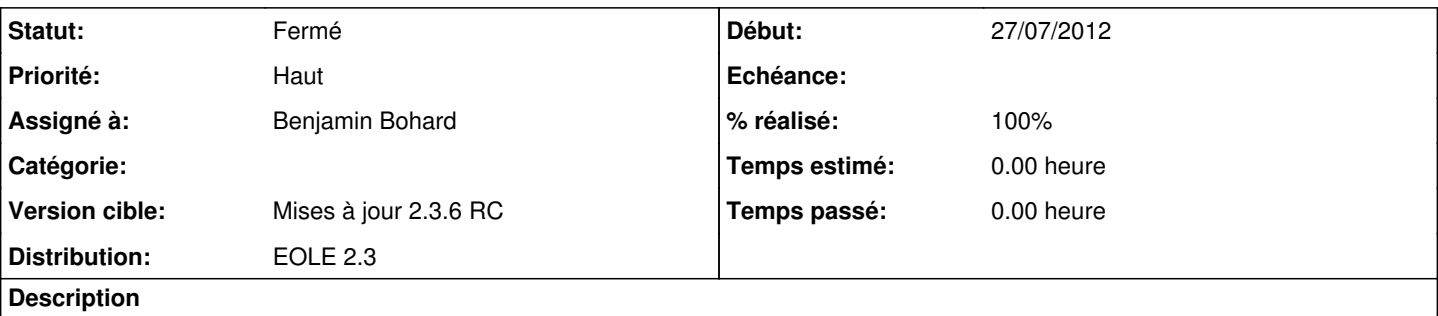

La résolution de la demande<http://dev-eole.ac-dijon.fr/issues/3159>a introduit un calcul du nom de fichier du volume depuis lequel restaurer.

Ce calcul nécessite le montage du support de restauration et intervient plusieurs fois durant la procédure de restauration. Il échoue après que bls a démonté le support.

### **Révisions associées**

#### **Révision ed17f0a3 - 27/07/2012 15:57 - Benjamin Bohard**

bls démonte le support de sauvegarde empêchant un calcul de variable.

pyeole/bacularestore.py : déport du calcul de la variable dans une fonction et appel de cette fonction une seule fois après montage du support et avant les appels à bls.

Fixes #3881

## **Historique**

#### **#1 - 27/07/2012 16:18 - Benjamin Bohard**

- *Statut changé de Nouveau à Résolu*
- *% réalisé changé de 0 à 100*

Appliqué par commit [ed17f0a3bf1f2ecdf9d71ec7a1c6e14e66714d31](https://dev-eole.ac-dijon.fr/projects/python-pyeole/repository/revisions/ed17f0a3bf1f2ecdf9d71ec7a1c6e14e66714d31).

#### **#2 - 16/08/2012 15:05 - Joël Cuissinat**

*- Assigné à mis à Benjamin Bohard*

## **#3 - 31/08/2012 14:23 - Joël Cuissinat**

*- Statut changé de Résolu à Fermé*

nb : non spécifiquement testé :)

## **#4 - 07/09/2012 06:09 - James HORLEY (2)**

*- Fichier restore.tgz ajouté*

Bonjour,

J'ai effectué une restauration sur le serveur de test (celui dont vous avez modifié le fichier bacularestore.py).

1er test "Restauration du catalogue"

/usr/share/eole/bacula/bacularestore.py --catalog amonecole-dir Restauration du catalog Pas de fichier /etc/eole/bacula.conf dans le volume amonecole-dir-catalog-0006

Est-ce que cette dernière ligne indique un problème ou n'est juste là qu'à titre informatif? Dans la doc ( [http://eoleng.ac-dijon.fr/documentations/2.3/partielles/HTML/commun/co/04-restauration\\_1.html\)](http://eoleng.ac-dijon.fr/documentations/2.3/partielles/HTML/commun/co/04-restauration_1.html), il est indiqué la même erreur.

2ème test "Restauration complète"

/usr/share/eole/bacula/bacularestore.py --all

Je ne pourrai pas être affirmatif à ce sujet car je n'ai plus le serveur d'origine sous la main, et ne peut donc affirmer si la quantité de données restaurées correspond bien à celle sauvegardé. Toujours est-il que bacula indique une erreur lors de la restauration. S'est-il arrêté dès l'erreur? Je ne saurai le dire car je ne connait pas le produit en question.

Je joins le fichier /var/log/bacula/restore.txt.

Je vais tout de même essayer de récupérer une sauvegarde auprès d'un établissement pour refaire un test.

restore.tgz 672 ko 07/09/2012 James HORLEY (2)